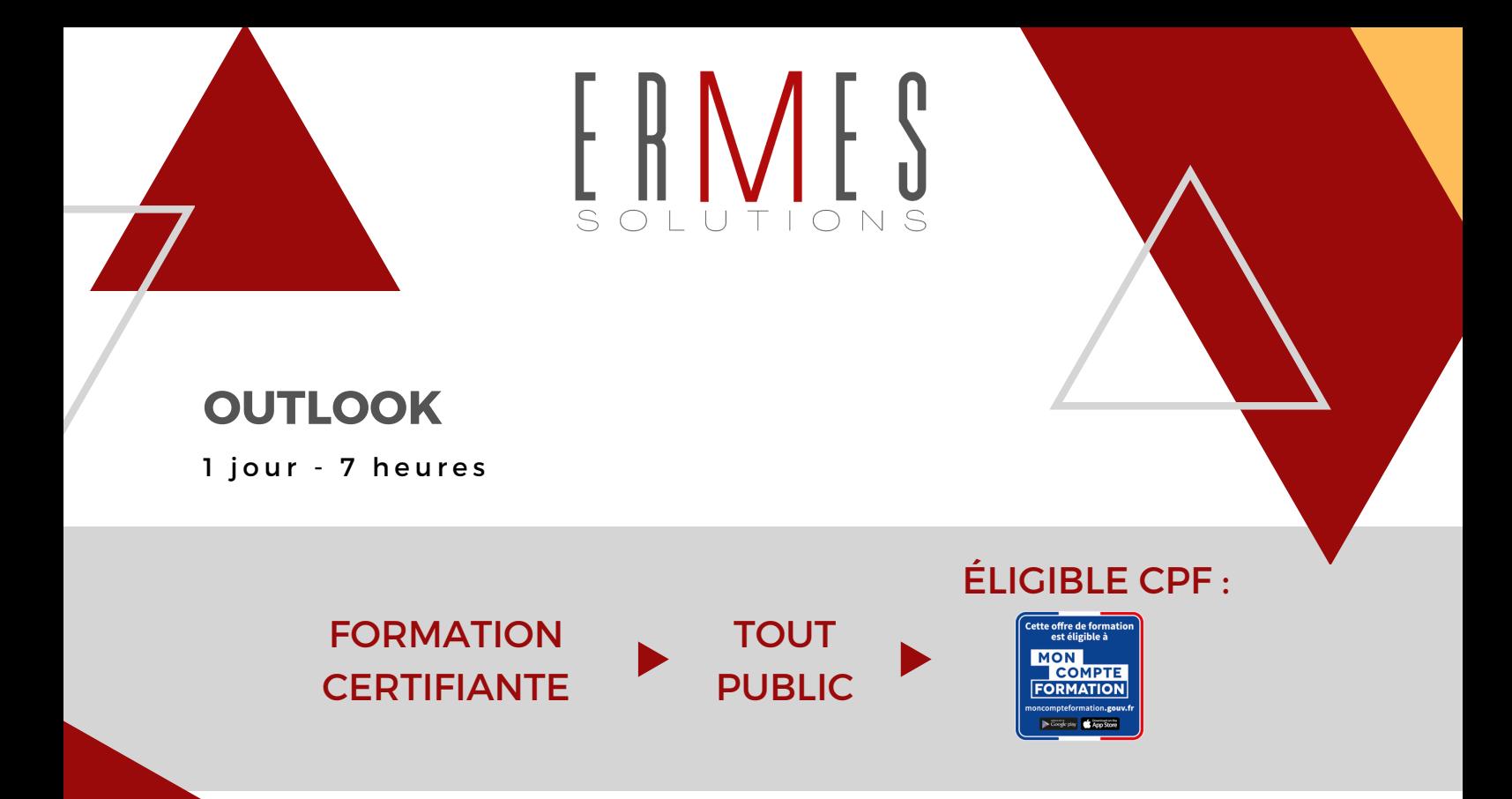

### **OBJECTIF :**

Envoyer et recevoir des e-mails. Utiliser correctement le calendrier dans Outlook. Gérer ses tâches et ses contacts. Créer des notes dans Outlook

VAVAVAVAVAVAVAVAVA

**PRÉREQUIS :** Aucun prérequis

### **EN PRÉSENTIEL\* :**

- Intra-entreprise

**4**

**SESSIONS**

PAR AN

- Inter-entreprise

\*POSSIBILITÉ DE DISTANCIEL

## VAVAVAVAVAVAVA

### **FIN DE FORMATION :**

Évaluation par la Certification TOSA Outlook 2019. Satisfaction des stagiaires et obtention d'une attestation de fin de formation.

## **MÉTHODE :**

Apprentissage sur poste informatique

### **PÉDAGOGIE :**

1. Approche collective basée sur la participation et l'interaction des apprenants

2. Débat d'idée, "shaker mind" transposition pratique des apports théoriques en actions concrètes

3. Pédagogie libérée et collaborative

4. Contradiction constructive

**POUR ALLER PLUS LOIN**

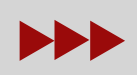

AUTRE LOGICIEL DE LA SUITE MICROSOFT

## **OUTLOOK**

1 jour - 7 heures

## **1ÈRE DEMI-JOURNÉE**

#### QUESTIONNAIRE D'ÉVALUATION D'ENTRÉE EN FORMATION **TOSA**

#### **ENVOI D'UN MESSAGE**

• Modifier la disposition du contenu d'un dossier de messages

- Utiliser l'affichage Conversation
- Choisir les destinataires dans un carnet d'adresses
- Gestion des messages envoyés et reçus
- Gestion des pièces jointes, signatures...

#### **DIFFÉRENTS ÉLÉMENTS DU CALENDRIER**

- Gérer la barre des prévisions météorologiques
- Enregistrer un calendrier en tant que fichier iCalendar
- Créer un rdv, un événement, répéter un élément, transférer un élément

• Appliquer un format conditionnel aux rdv et réunions

## **2ÈME DEMI-JOURNÉE**

#### **APPROFONDISSEMENT DU CALENDRIER**

- Créer une réunion ou répondre à une invitation de réunion
- Imprimer le calendrier

ERMES

- Configuration du calendrier
- Partager un calendrier
- Accéder à la page Outlook Aujourd'hui et la personnaliser

#### **GESTION DES CONTACTS, DES TÂCHES ET DES NOTES**

- Création d'un contact
- Création d'un groupe de contacts
- Gestion des tâches
- Gestion des notes

#### QUESTIONNAIRE D'ÉVALUATION DES ACQUIS CERTIFICATION **TOSA** (1H) QUESTIONNAIRE D'ÉVALUATION DE LA SATISFACTION DE LA FORMATION

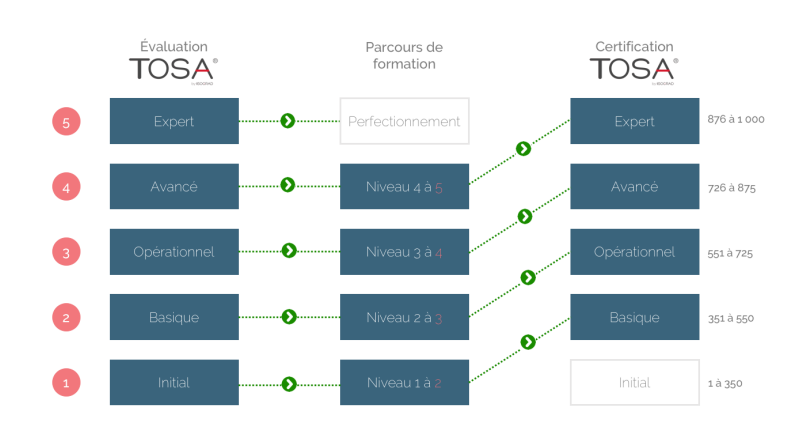

# by ISOGRAD

### **ERMES SOLUTIONS**

TOS

Technopole Hélioparc 2 avenue du Pres Pierre Angot 64000 PAU [contact@ermes-solutions.com](mailto:contact@ermes-solutions.com) [www.ermes-solutions.com](https://ermes-solutions.com/)

**PATRICK LOUART**

**Directeur 06.30.89.86.24** Responsable Formation **07.81.90.40.01**

**VICTORINE LOUART**

SAS ERMES SOLUTIONS CAPITAL 7300 € - SIRET 53342177200021 - DÉCLARATION D'EXISTENCE 72640341764